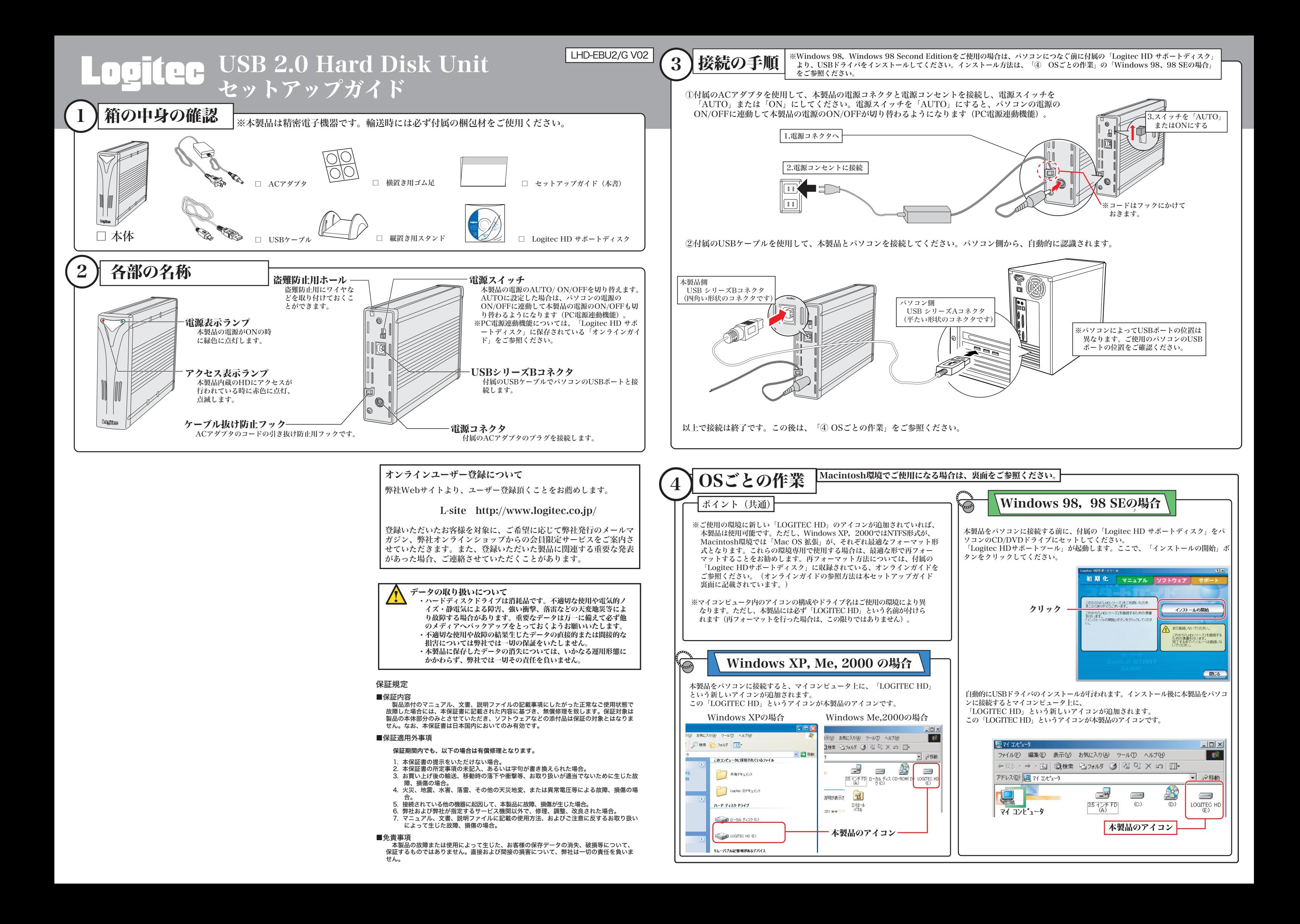

2005年 11月改訂 · LHD-EBU2/G V02 製造元:ロジテック株式会社

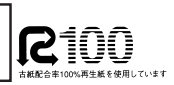

## HD ユニット・セットアップガイド

- ●パソコン及び周辺機器を廃棄あるいは譲渡する際、ハードディスクに記録されたお 客様のデータが再利用され、データが流出してしまうことがあります。
- ●ハードディスクに記録されたデータは、「削除」や「フォーマット」を行っただけでは データが消えたように見えるだけで、特殊なソフトウェアなどを使うことにより、消し たはずのデータが再生されることがあります。

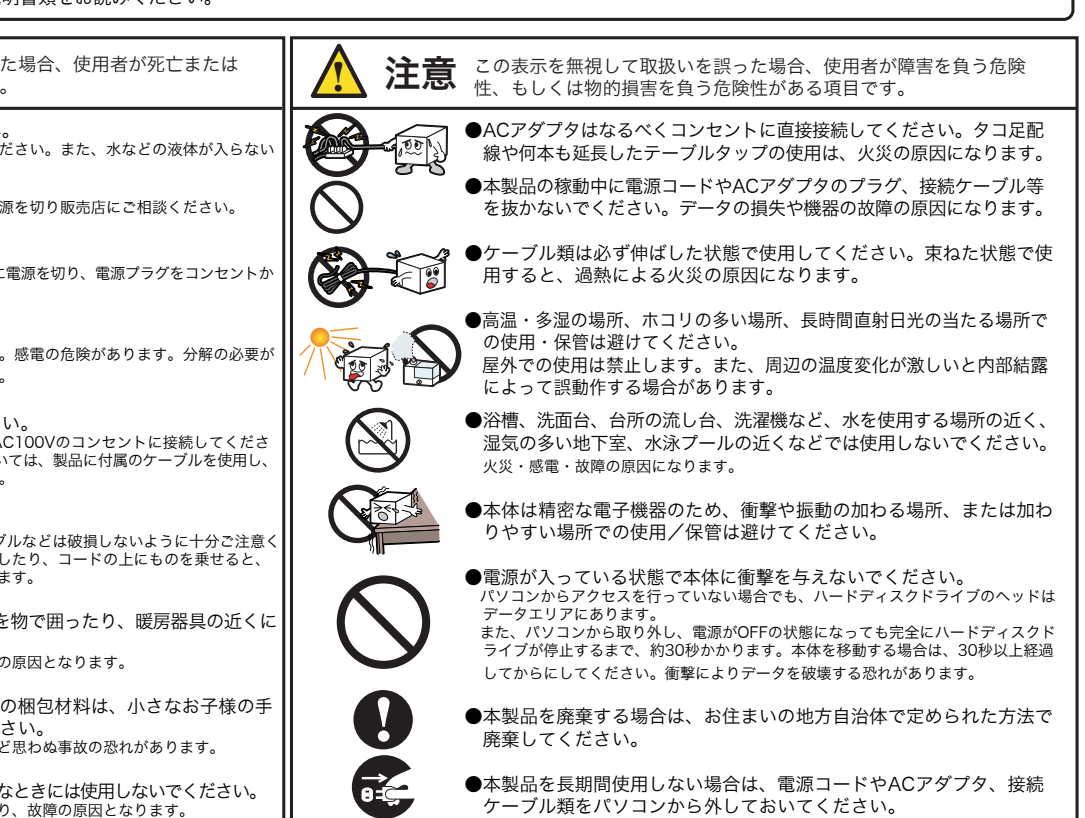

なお、弊社では、ハードディスク上のデータを電気的に強磁気破壊方式(※)により完全に消 去するサービスを有償にて行っております。重要なデータを消去後に廃棄する場合などにご利 用ください。

MS<sup>®</sup>、Windows<sup>®</sup>は、米国Microsoft Corporationの米国およびその他の国での登録商 標です。Macintosh、Mac OSは米国アップルコンピュータ社の登録商標です。本書に記 載されているパソコンの機種名などは各社の商標または登録商標です。

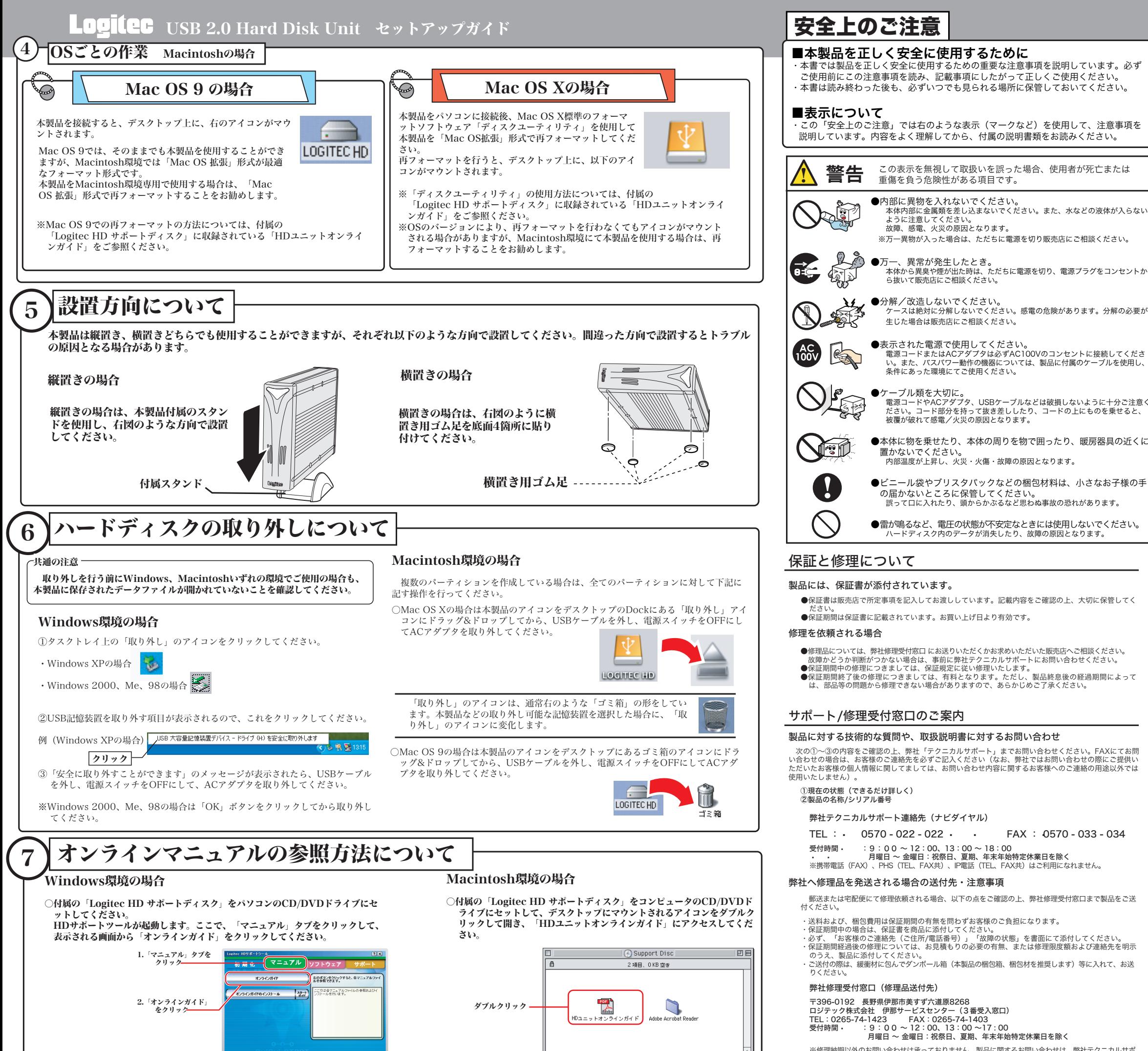

「閉じる」

丸に斜線のマークは何かを禁止することを意味します。丸の中には禁止する項 目が絵などで表示されます。例えば、左図のマークは分解を禁止することを意 味します。

ートにお願いいたします.<br>ートにお願いいたします. ※お送りいただいた控えがお手元に残る方法でお送りいただきますよう、お願いいたします。

塗りつぶしの丸のマークは何かの行為を行なわなければならないことを意味します。 丸の中には行なわなければならない行為が絵などで表示されます。例えば、左図の マークは電源コードをコンセントから抜かなければならないことを意味します。

## 廃棄・譲渡時のデータ消去に関するご注意

■ご利用の弊社製品を廃棄等される際には、以下の事項にご注意ください。

ハードディスク上のデータが第三者に流出することがないよう全データの消去の対策をお願いいたし ます。また、ハードディスク上のソフトウェアを消去することなくパソコン及び周辺機器を譲渡します と、ソフトウェアライセンス使用許諾契約に抵触する場合がありますのでご注意ください。

## ハードディスクを廃棄する場合

ご使用のハードディスクを廃棄する場合は、お住まいの地方自治体で定められた方法で廃棄し てください。

※磁気記録装置に強磁界を印加し、物理破壊を伴わずに磁気データを破壊します。磁気ヘッドを制御するため のサーボ情報や駆動用のマグネットの磁気も消去しますので、ディスクを再利用することはできません。

データ消去サービスの詳細については、弊社ホームページ(http://www.logitec.co.jp)をご 参照ください。また、お問合せは、下記窓口までお願い致します。 (技術的なお問合せは弊社テクニカルサポートにお願いします。)

> 〒396-0192 長野県伊那市美すず六道原8268<br>ロジテック株式会社 ロジテックサポートソ ロジテック株式会社 ロジテックサポートソリューション データ消去サービス係 5番受入窓口 TEL: 0265-74-1423 / FAX: 0265-74-1403

## 参考

付属のLogitec HDサポートディスク内に収録されている、「ディスクデータイレイサ」(Windows環境のみ) を使用することで、ハードディスク上のデータを全て消去する事ができます。消去後に再フォーマットするこ とにより再利用が可能です。消去されたデータは、パソコンでは読み取り不能となります。ただし、ソフトウ ェアによる消去の場合、専門機関等の特殊な環境でもデータが復元されないことを、保証するものではありま せん。

- ※修理納期以外のお問い合わせは承っておりません。製品に関するお問い合わせは、弊社テクニカルサポ
	-

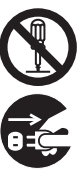